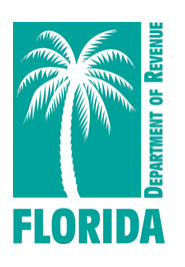

## **View Reemployment Tax Rates in Five Easy Steps**

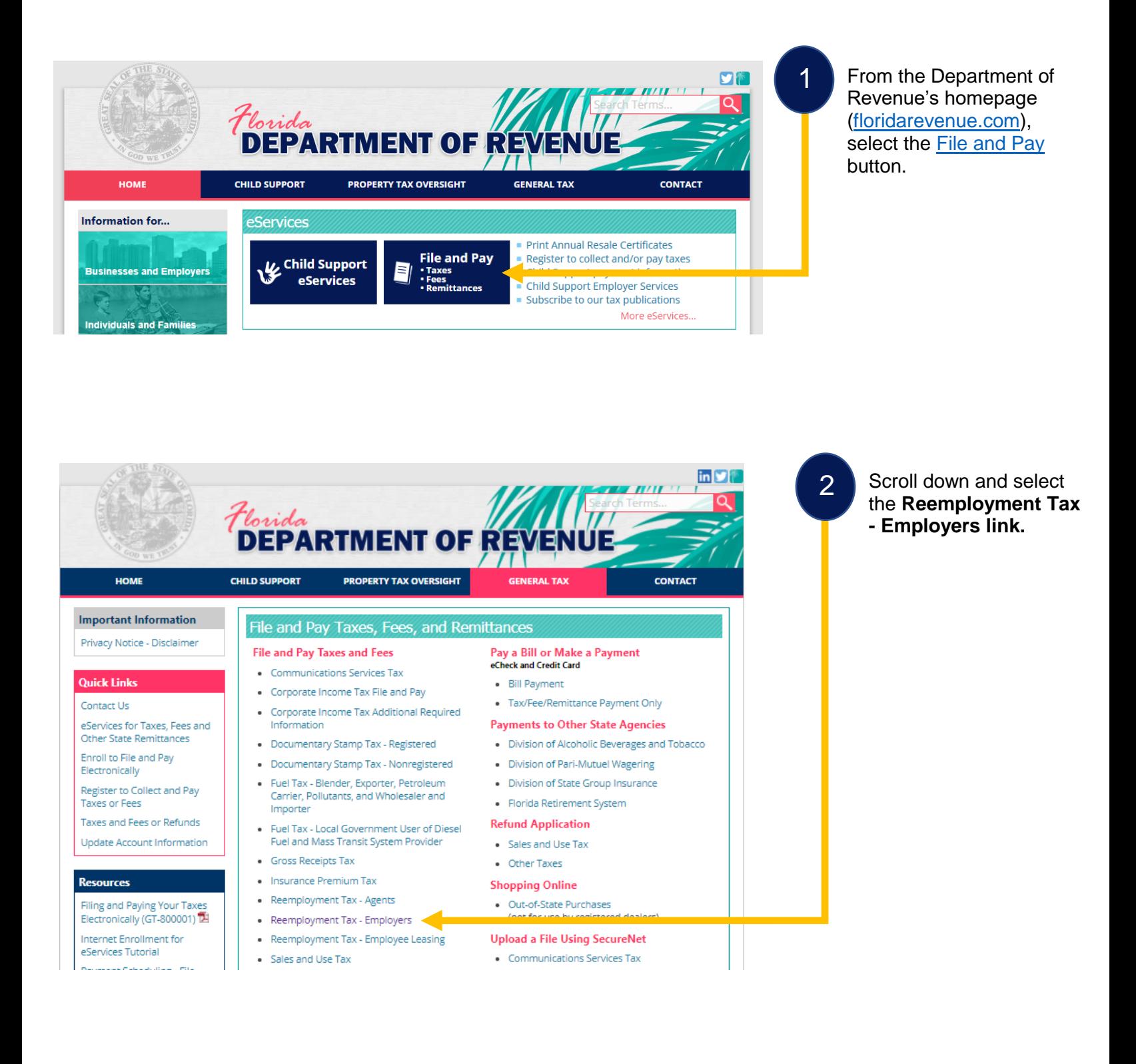

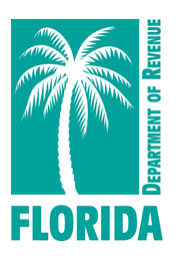

## **View Reemployment Tax Rates in Five Easy Steps**

State of Florida Department of Revenue

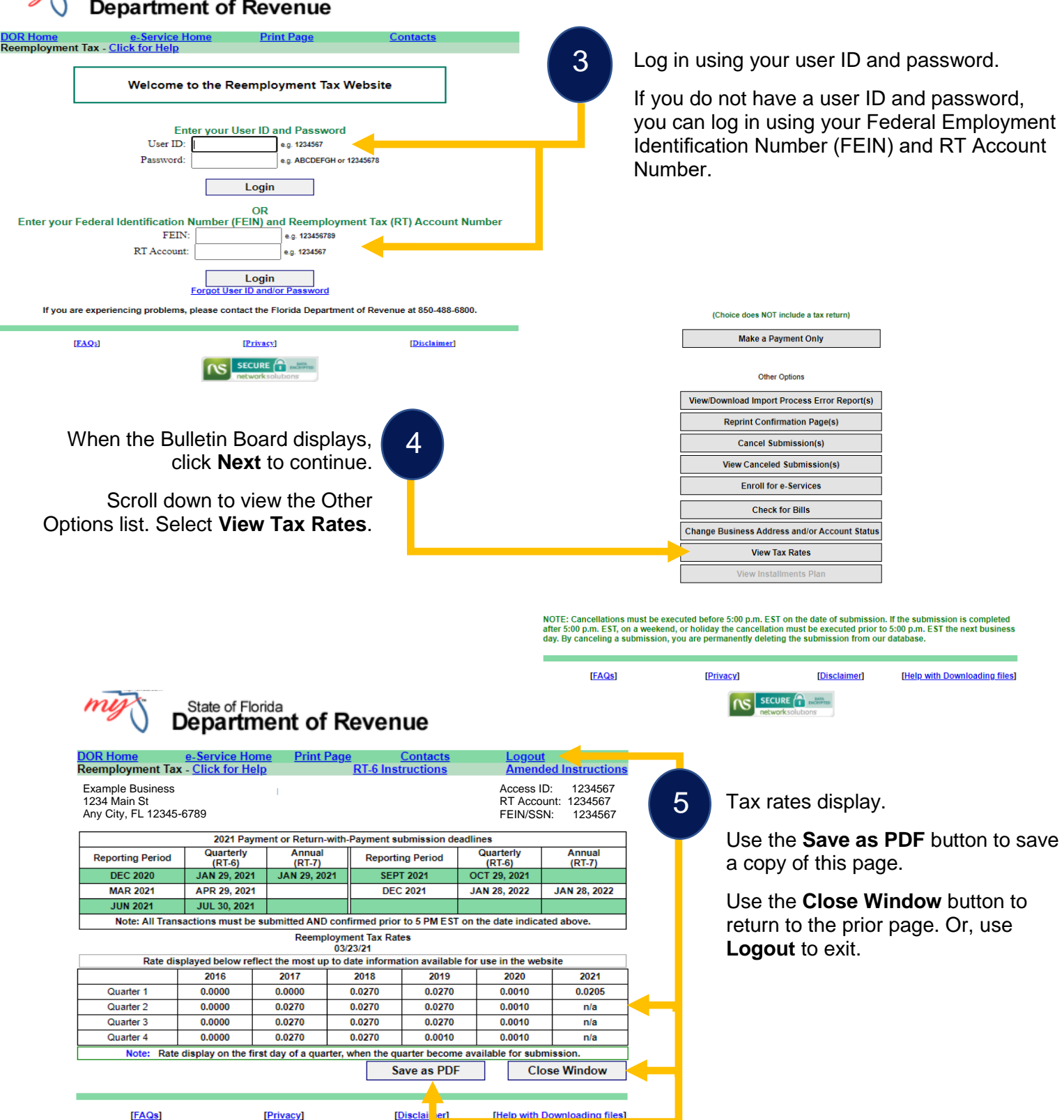

**NS** SECURE **C**